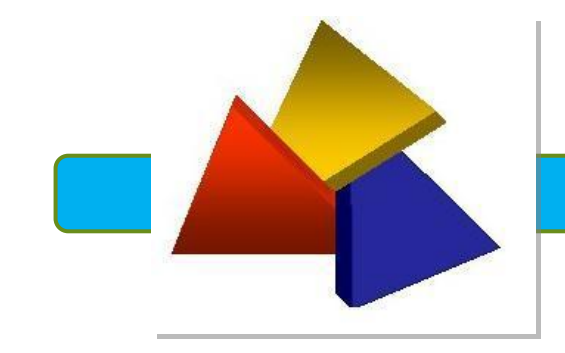

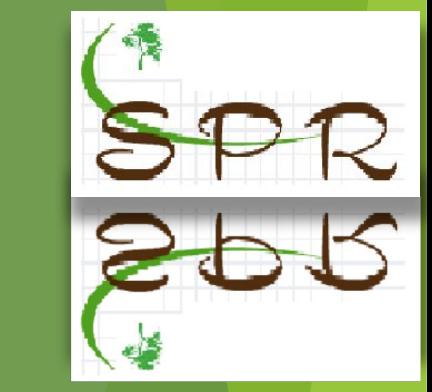

# Nota Fiscal de Produtor Eletrônica NFP-e

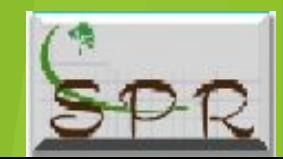

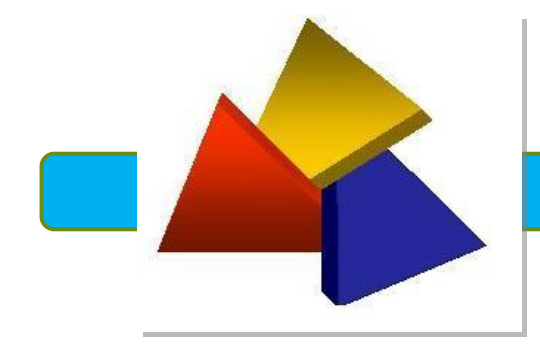

 É um documento de existência apenas digital, emitido e armazenado eletronicamente, com o intuito de documentar, para fins fiscais, uma operação de circulação de mercadorias.

A NFP-e possui as mesmas atribuições da NFP em papel e validade jurídica.

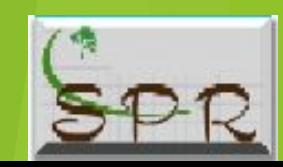

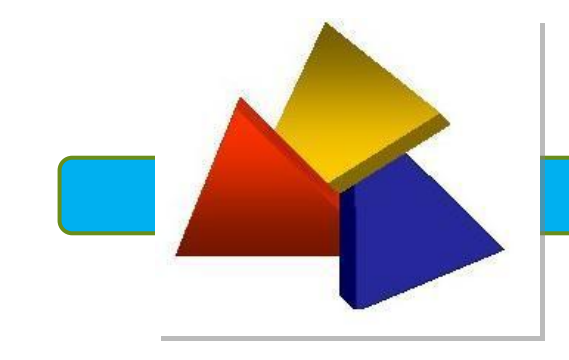

A emissão poderá ser feita em qualquer lugar que possua computador com acesso à internet e impressora, evitando que o produtor perca tempo em ir à Prefeitura para retirar Notas Fiscais de Produtor Modelo-4 ( papel )

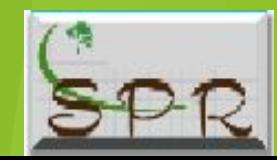

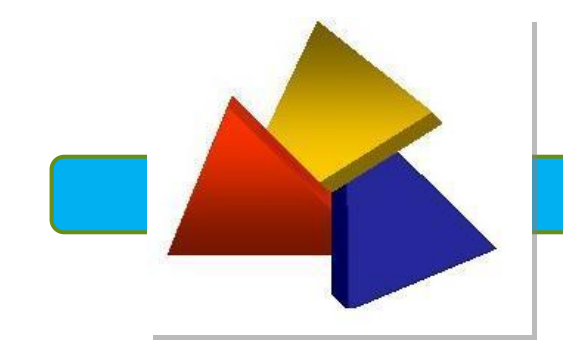

# Obrigatoriedade de Emissão da

NFP-e

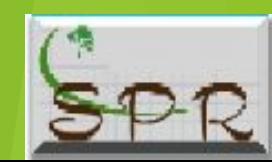

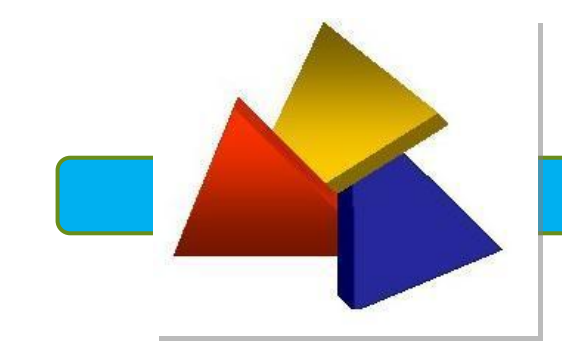

 A partir de 01/07/2023 todas as operações de produtor rural devem ser realizadas com a Nota Fiscal de Produtor eletrônica – NFP-e, sendo vedada a utilização da Nota Fiscal de Produtor Rural em papel (modelo 4).

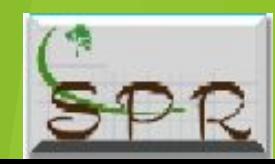

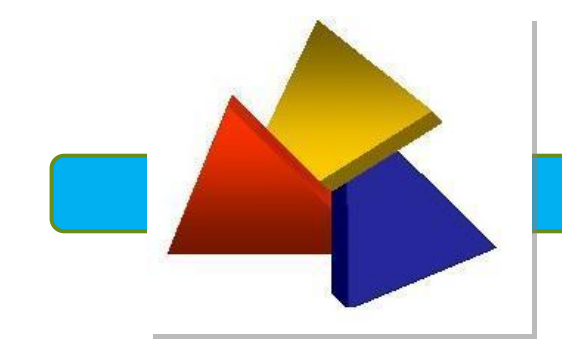

# COMO EMITIRANEP-e

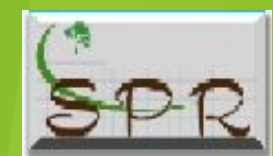

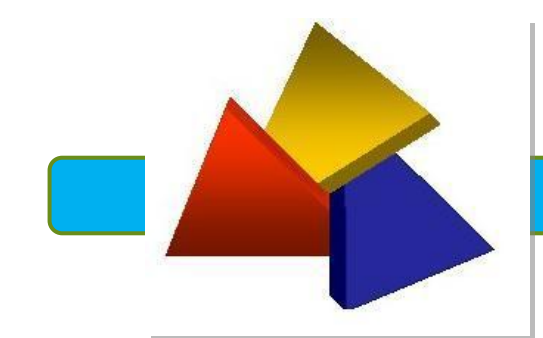

A NFP-e, será emitida no portal do Receita/PR, um ambiente seguro acessado com chave e senha, no link:

( https://receita.pr.gov.br )

As orientações de como emitir a NFP-e podem ser localizadas no Manual de Instruções através do link:

**http://www.sped.fazenda.pr.gov.br/arquivos/File/NFPE/MANUAL\_AP OSTILA\_NFPe.pdf**

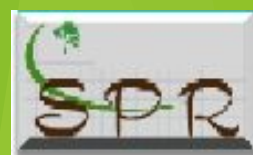

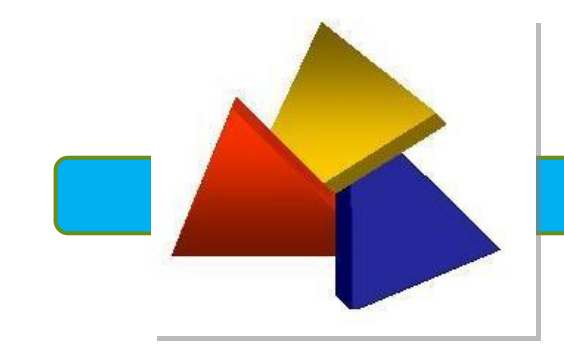

 Para que o Produtor possa emitir a NFP-e, ele precisará obter chave e senha de acesso ao portal Receita/PR, realizando os procedimentos a seguir:

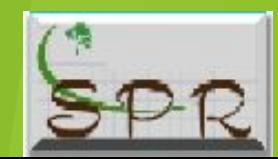

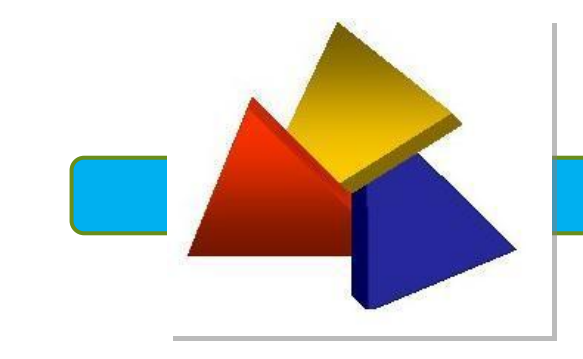

### a) Ter em mãos o CPF regularmente cadastrado na Receita Federal do Brasil, que tenha vinculo com um inscrição estadual "CAD/PRO" e possuir um e-mail ativo.

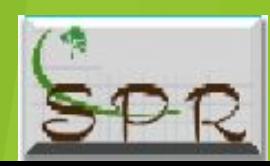

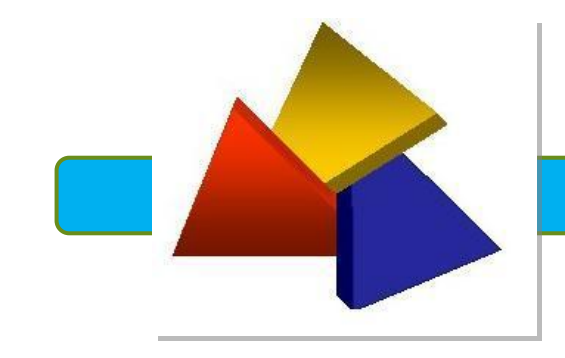

### b) Acessar a página da Fazenda do Estado do Paraná

http://www.fazenda.pr.gov.br/Pagina/Torne-se-usuario-do-ReceitaPR

c) Preencher o Formulário, Conforme abaixo:

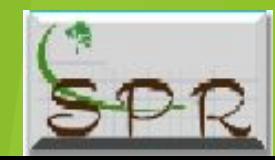

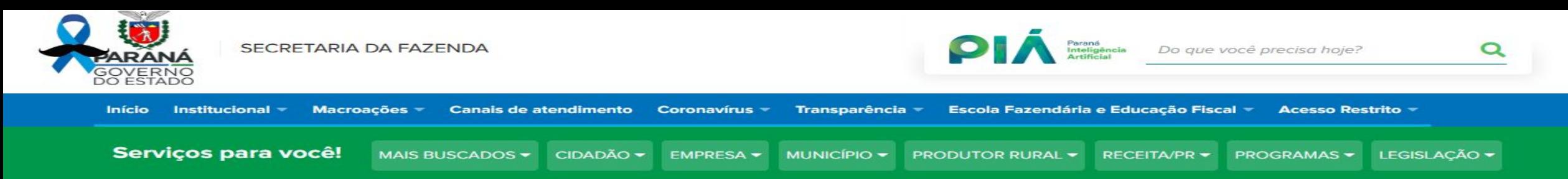

#### Torne-se usuário do Receita/PR

- Assista ao vídeo tutorial

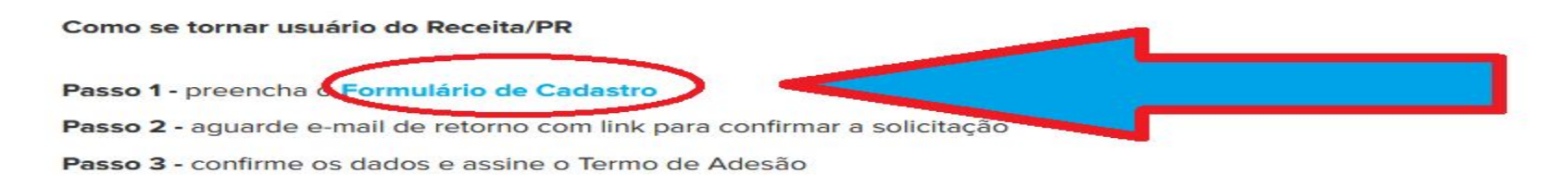

\* ATENCÃO Assinando digitalmente o Termo de Adesão, a homologação será automática e a liberação do acesso é imediata.

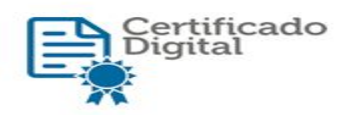

#### · Orientação para assinatura COM Certificado Digital

#### · Alternativamente, a assinatura pode ser realizada SEM Certificado Digital

- o Grafia do nome deve ser idêntica ao que constar no cadastro do Nota PR (se possuir)
- Se não possuir cadastro no Nota PR, a grafia deve ser idêntica ao cadastrado na Receita Federal
- o O Termo deve ser impresso em uma única folha e estar legível, sem rasuras ou falhas de impressão
- o É necessário reconhecer firma em cartório
- o O envio do Termo de Adesão para a Agência da Receita Estadual não deve ultrapassar trinta dias da data da respectiva solicitação
- o Em se tratando de representante legal, é necessário anexar a procuração original ou cópia autenticada

o É necessário aguardar a homologação do pedido. Neste caso, a Receita Estadual enviará uma senha provisória no e-mail cadastrado para acessar o Receita/PR

#### \* ATENCÃO

Caso a Agência da Receita Estadual de sua cidade esteja fechada em virtude das medidas relativas ao combate do COVID-19, é possível seguir o procedimento alternativo para adesão ao Receita/PR - excepcional para fase do COVID-19: NPF nº 17/2020.

- · Configure sua caixa postal para que não haja rejeição dos e-mails enviados pelo Receita/PR.
- · Acompanhe a sua solicitação após o envio do Termo de Adesão em papel.
- · Em caso de dúvidas, consulte as perguntas frequentes.

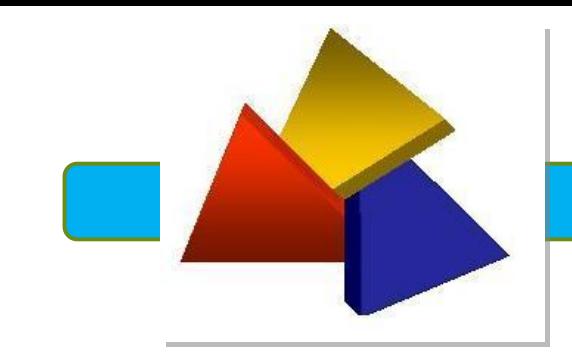

### f) Após ler atentamente as instruções, Providencie o preenchimento do formulário eletrônico para solicitação de uso;

g) Siga os passos que o sistema apresentar, fornecendo os dados solicitados;

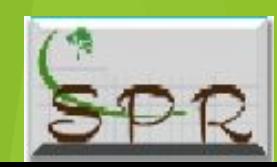

# h)Após preencher o formulário e concluí-lo, aguarde e-mail de

Prezado(a) Usuário(a).

Para completar o processo de Solicitação de Uso da Receita/PR confirme seus dados no seguinte endereco:

http://localhost/receitapr/solicitacao\_cadastros/cadastro/15021

Esta é uma mensagem automática, não é necessário respondê-la.

Para maiores esclarecimentos entre em contato com o SAC - Serviço de Atendimento ao Cidadão.

Curitiba e Região Metropolitana: 3200-5009

Demais localidades: 0800 41 1528

Cordialmente. Secretaria de Estado da Fazenda Coordenação da Receita do Estado

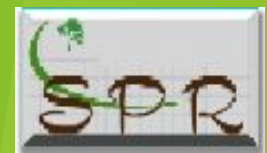

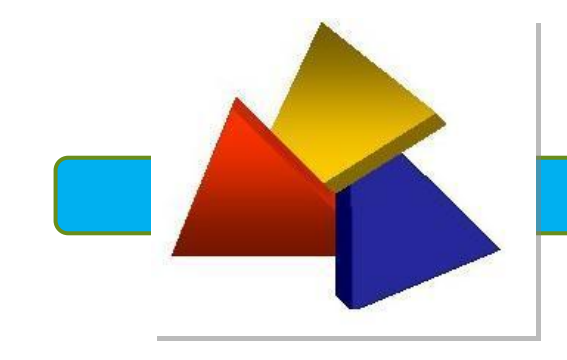

i) Ao acessar o link enviado, será automaticamente confirmada a autenticidade do e-mail cadastrado, sendo gerado o Termo de Adesão com os dados informados no formulário eletrônico;

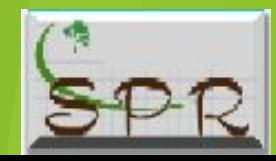

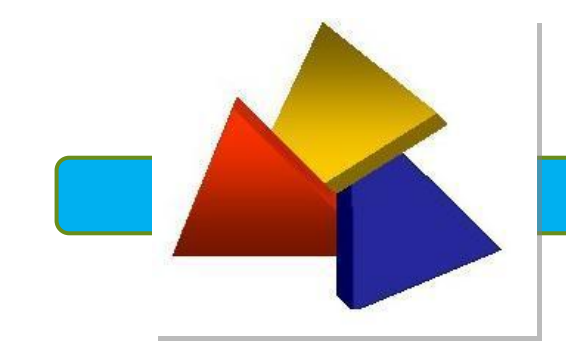

### j) O Termo de Adesão deverá ser assinado, reconhecido firma e encaminhado, via SEDEX, no prazo de 30 dias, para homologação pela Receita Estadual,

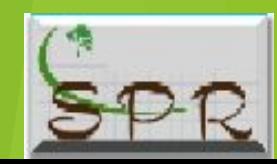

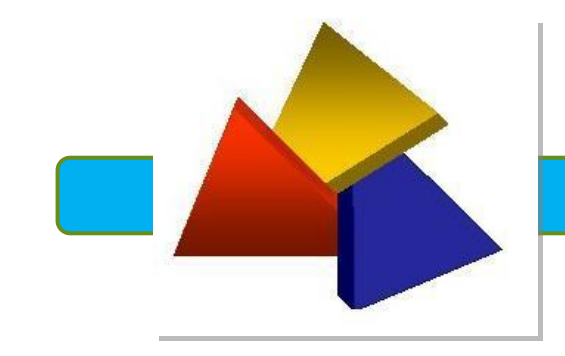

Forma de Envio via SEDEX

Após emitido o Termo, no prazo de 30 dias, para homologação pela Receita Estadual, no Endereço :

> Destinatário: Agência da Receita Estadual Rua: Luiz Gama,40 Ponta Grossa - PR CEP - 84040-250

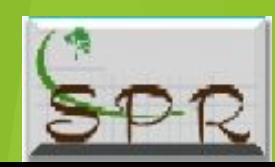

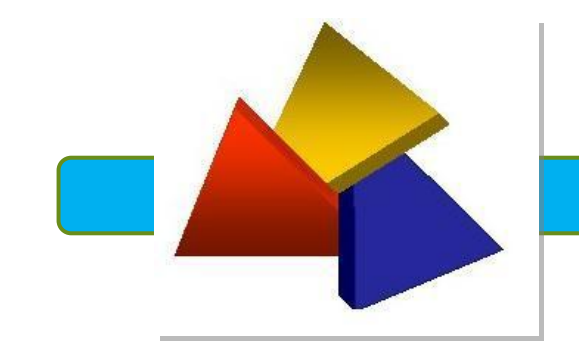

### Outras Formas de Assinatura do Termo de Adesão Com assinatura digital, através do e-CPF > neste caso a homologação é automática, não precisa encaminhar o Termo de Adesão para a Receita Estadual e você já conseguirá acessar o sistema imediatamente.

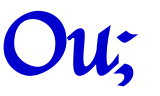

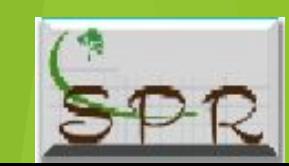

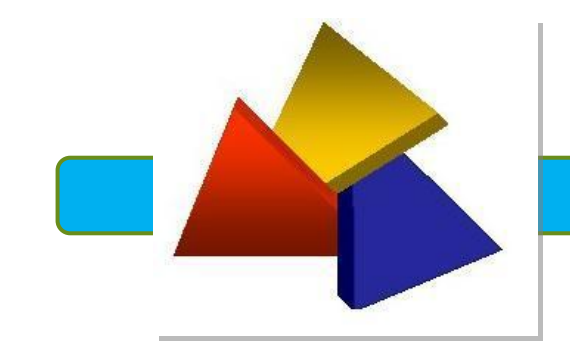

## Por e-Protocolo

> neste caso, enviar o Termo de Adesão assinado com reconhecimento de firma, digitalizado (frente e verso), através do endereço eletrônico, abaixo:

www.eprotocolo.pr.gov.br

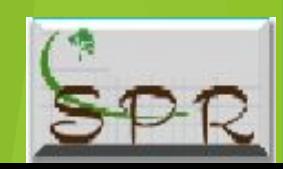

#### Observações:

- O solicitante poderá optar por assinar digitalmente e, neste caso, a homologação será automática, sem a necessidade de impressão e envio do termo de adesão pelo correio.

- Para continuar o processo sem a assinatura digital, siga as orientações descritas no campo "Informações Complementares".

#### Instruções de Impressão:

- Antes de fazer a impressão, configure o seu navegador. Para isso, siga as instruções abaixo:
- 1. No seu browser vá em Arquivo (File) -> Configurar Página (Page Setup).
- 2. Utilize tamanho de papel A4.
- 3. Retire tudo o que está em Cabecalho (Header) e em Rodapé (Footer).
- 4. Selecione em Orientação (Orientation) o tipo Retrato (Portrait).
- 5. Configure todas as Margens (Margins) Superior e Inferior com valor de 5 milimetros.
- 6. Se os passos acima estiverem corretos, você já poderá fazer a impressão corretamente.

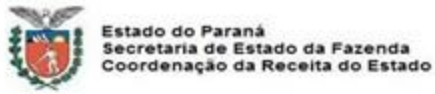

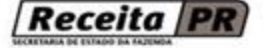

#### TERMO DE ADESÃO E RESPONSABILIDADE PARA UTILIZAÇÃO DOS SERVIÇOS **DO RECEITA/PR**

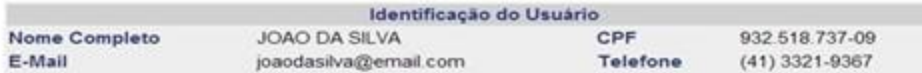

Pelo presente, a pessoa acima identificada credencia-se como USUÁRIO do RECEITA/PR e assume a responsabilidade pela utilização dos serviços disponibilizados pelo Estado do Paraná, por meio da Secretaria de Estado da Fazenda/Coordenação da Receita do Estado, adiante denominada SEFA/CRE, mediante as seguintes cláusulas e condicões:

Cláusula Primeira. O objeto do presente é a adesão aos serviços disponibilizados pela SEFA/CRE no endereço www.fazenda.pr.gov.br. em ambiente restrito denominado Receita/PR, instituído e regulamentado por Norma de Procedimento Fiscal, a ser utilizado pelo USUÁRIO.

Cláusula Segunda. A Secretaria da Fazenda poderá utilizar o Portal Receita/PR para:

- I científicar o sujeito passivo de quaisquer tipos de atos administrativos:
- Il encaminhar notificações e intimações:

III - expedir avisos em geral.

Cláusula Terceira. A senha de acesso é de inteira e exclusiva responsabilidade do USUÁRIO, cabendo a este manter a confidencialidade e o não compartilhamento. A SEFA/CRE poderá bloquear o acesso aos serviços a qualquer tempo.

Cláusula Quarta. A Norma de Procedimento Fiscal que regulamenta este Termo poderá ser alterada ou revogada a qualquer tempo, devendo o USUARIO submeter-se às disposições legais que vierem a vigorar

Cláusula Quinta. O USUÁRIO concorda com o presente termo, assumindo as responsabilidades disciplinadas na NPF Nº 77/2010.

Curitiba/PR 30/05/2014

JOAO DA SILVA (Assinatura c/firma reconhecida) CPF: 932 518 737-09 Documento envido ás 10:24 do dia 30/05/2014. Atenção: qualquer rasura ou emenda invalidará este documento. Espaço reservado para o reconhecimento de firma

#### Informações Complementares para pedido de uso sem a utilização do Certificado Digital

- Dirija-se ao Cartório para reconhecimento de firma (assinatura).  $\mathbf{1}$ .
- Envie este Termo pelo correio para o local abaixo indicado (item 4), em até 30 dias da solicitação. O custo do envio  $\mathbf{z}$ da documentação será pago pelo solicitante, ficando a seu critério a forma de postagem.
- A inclusão do usuário na Recelta/PR, fica condicionada a homologação por parte da Coordenação da Recelta do з. Estado. Aguarde comunicado por e-mail.

Local de Envio (exclusivamente): 1" DRR - DELEGACIA REGIONAL DA RECEITA IRA - INSPETORIA REGIONAL DE ARRECADAÇÃO Rua Lourenco Pinto, 50 80010-160 - CURITIBA - PR

> Imprimir Termo Assinar Digitalmente

**Assinar e** 

**Reconher Firma** 

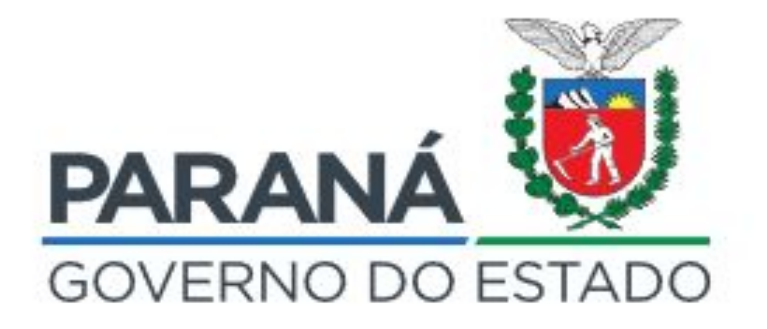

#### **Paulo Doretto**

Coordenador Regional do SPR / IPM

### (43) 3372-2236<br>padoreto@sefa.pr.gov.br

Rua Pará, 473 - Centro<br>Londrina-PR / CEP 86010-450